### HISTORIA

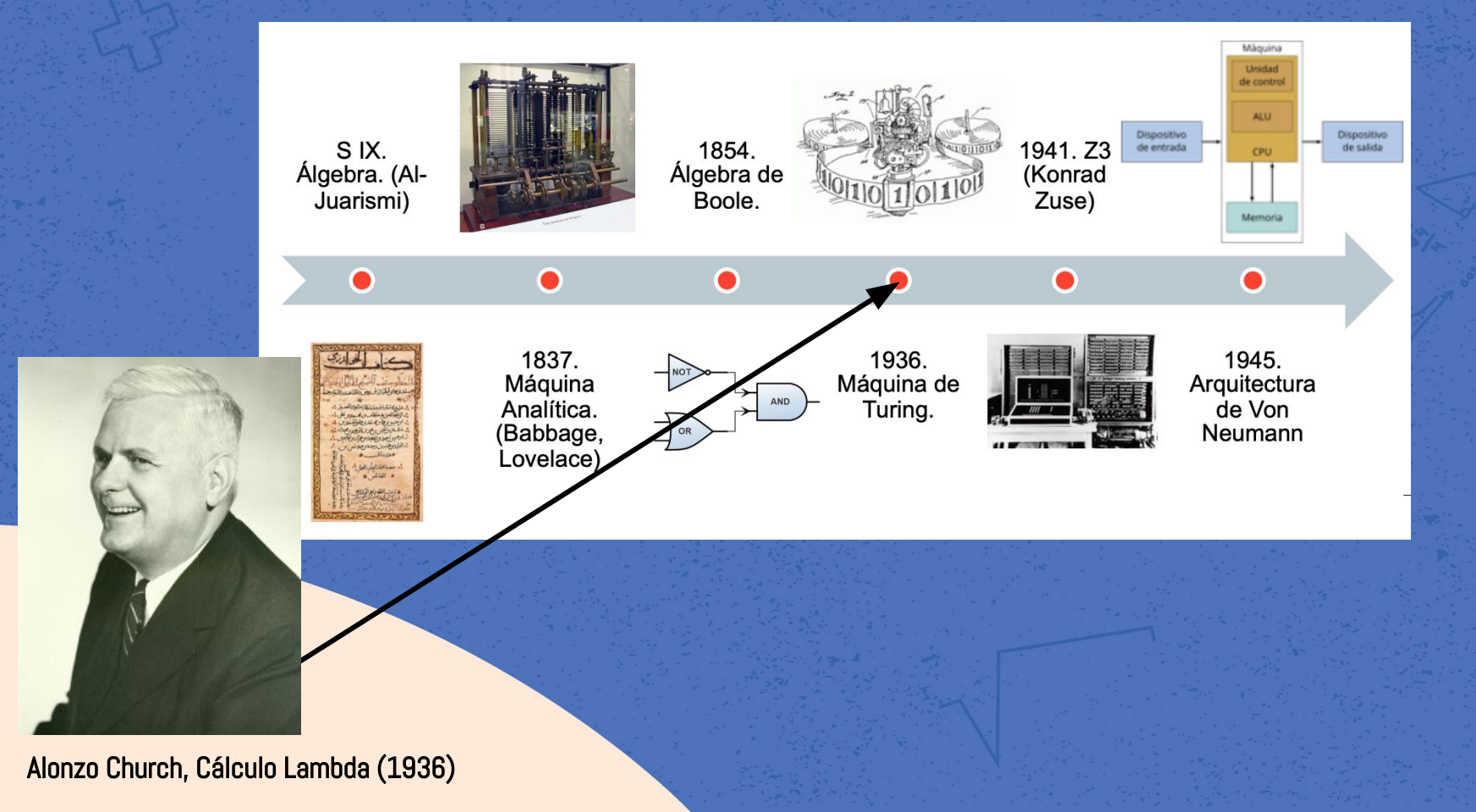

# ¿Qué es un paradigma de programación?

Es una forma de clasificación de los lenguajes de programación de acuerdo a las características que lo identifican.

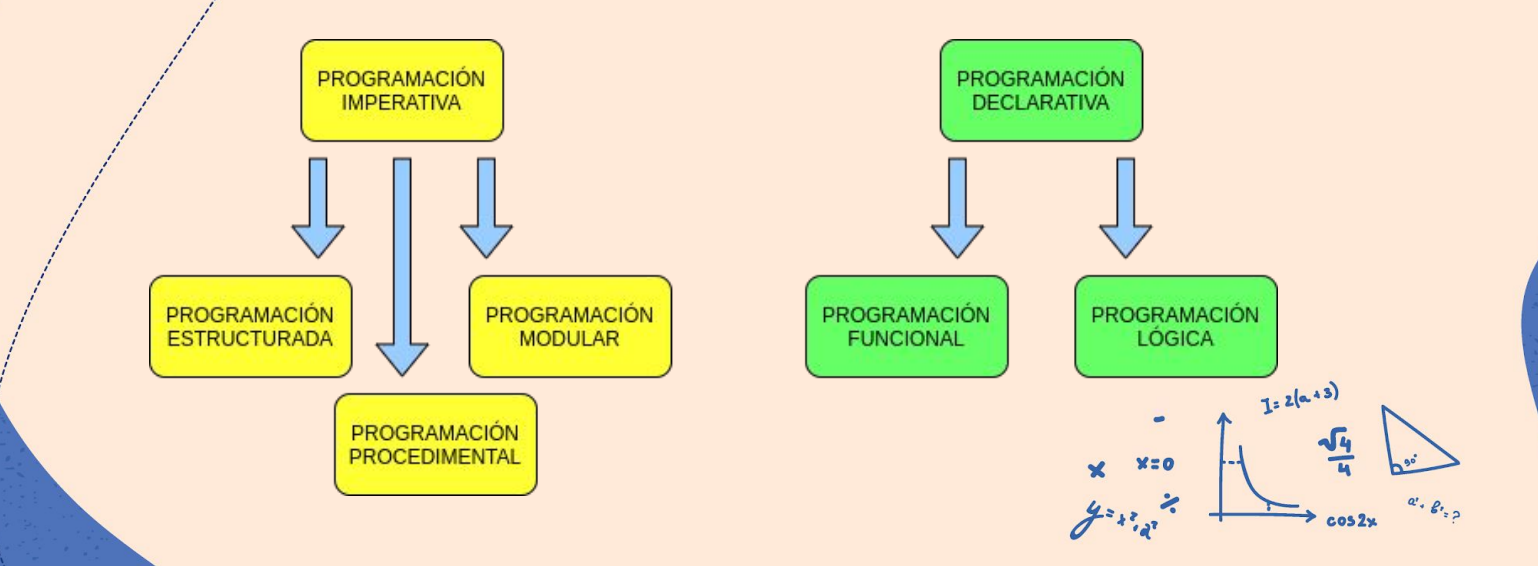

# HISTORIA DE LA PROGRAMACIÓN FUNCIONAL

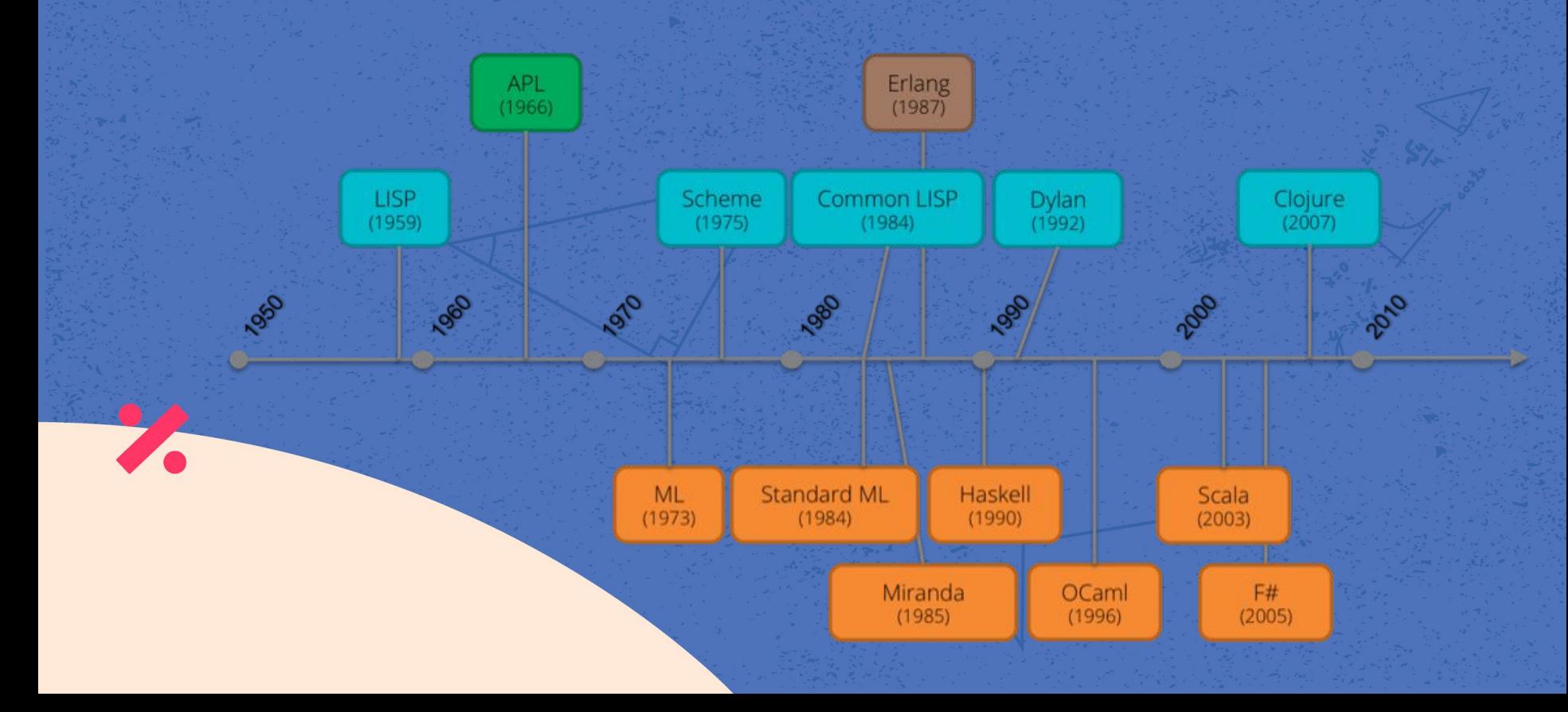

### EFECTOS COLATERALES

**Una [función](https://es.wikipedia.org/wiki/Funci%C3%B3n_(programaci%C3%B3n)) tiene efectos colaterales si además de retornar un valor, modifica el estado de su entorno.**

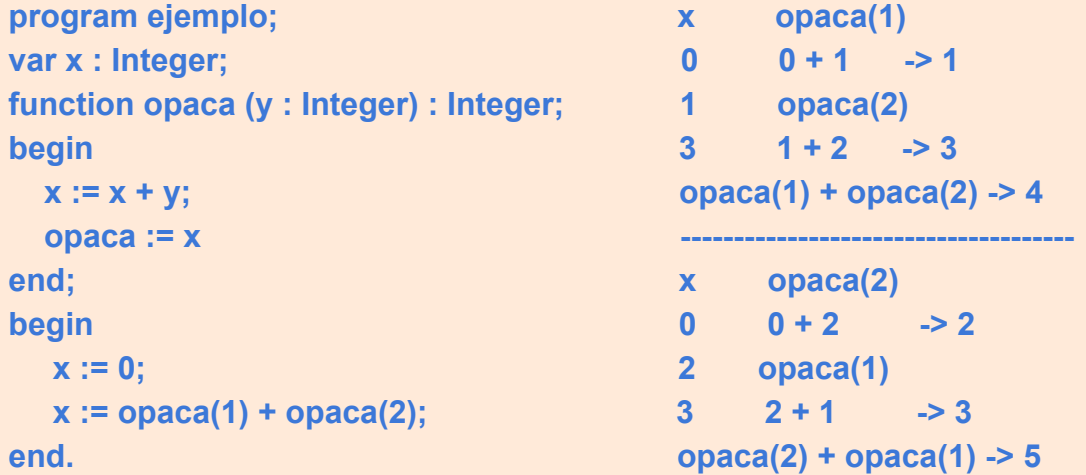

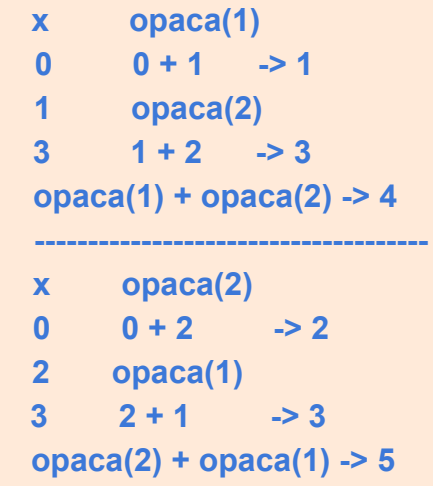

**¿Cuánto vale x? ¿qué pasa si cambiamos el orden de los sumandos?**

### DECLARATIVO VS. IMPERATIVO

### MATEFUN PASCAL

**factorial :: N -> N factorial (n) = 1 si n == 0 o n \* factorial(n-1)**

**program factorial; var num, fact, i: Integer; begin readln (num); fact := 1; for i :=2 to num do fact := fact \* i; writeln('el factorial de ', num , ' es ', fact); end.**

### DECLARATIVO VS. IMPERATIVO

### MATEFUN PASCAL

**factorial :: N -> N factorial (n) = 1 si n == 0 o n \* factorial(n-1)**

**fact :: N -> N fact(n) = prodSec(rango((1,n,1))**

**program factorial; var num, fact, i: Integer; begin readln (num); fact := 1; for i :=2 to num do fact := fact \* i; writeln('el factorial de ', num , ' es ', fact); end.**

## RELACIÓN CON MATEMÁTICA

**Property.**  $\forall n \in \mathbb{N}$ , fact (n) = factorial (n).

The property is proved using the principle of structural induction:

1) Base case: prove Property for  $n = 0$ 

```
2) Inductive case: \forall n \geq 0, if
                                  fact(n)= factorial(n)
                     then
                             fact (n+1) =factorial(n+1)
```
3) If 1) and 2) then Property holds.

Base case:

```
fact(0)=1\{ def. fact \}= factorial(0)\{ def. factorial \}
```
Inductive case:

```
fact(n + 1)= (n + 1) * fact(n + 1 - 1)\{ def. fact \}= (n + 1) * fact(n){ arithmetic }
= (n + 1) * factorial(n){ Ind. Hypothesis }
= (n + 1) * prodSeq(range(1, n, 1)){ def. factorial }
= prodSeq(range(1, n + 1, 1))
                                            \{ lemma \}= factorial(n + 1)\{ def. factorial \}
```